# DeskPack 23.11

What's New

Frank Woltering
Product Manager Graphic Editing

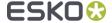

# Share & Approve

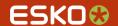

### Share & Approve: Folder Approval

 Automatically start the approval cycle at upload when uploading from ArtPro+ or DeskPack

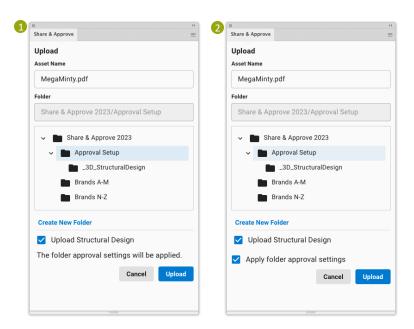

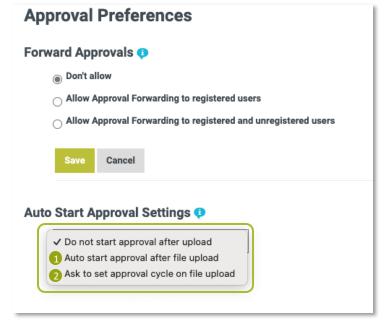

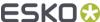

# Share & Approve: Inside DeskPack (1)

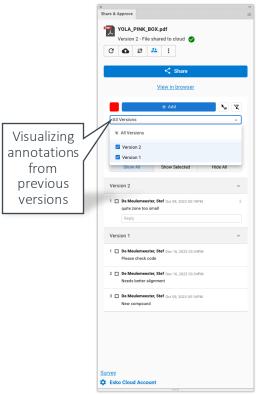

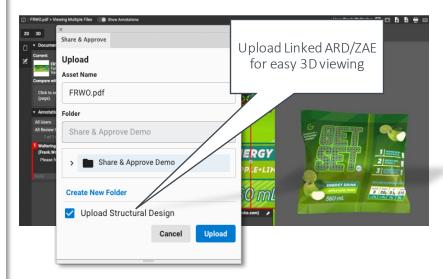

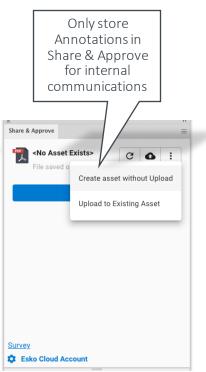

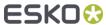

### Share & Approve: Inside DeskPack (2)

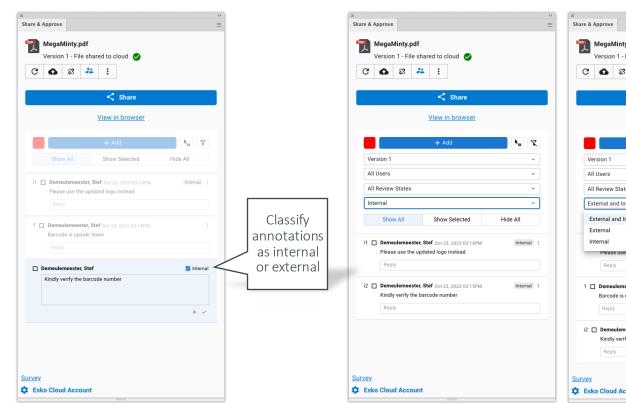

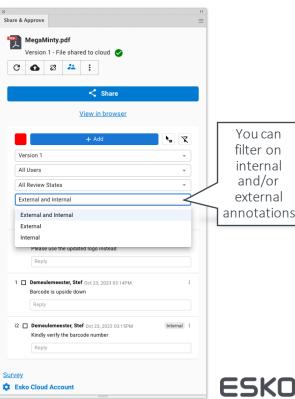

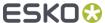

# Export PDF for sharing and viewing

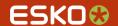

# **Export PDF for sharing**

 Export to different flavors to share PDF via Email or to rip on third party systems

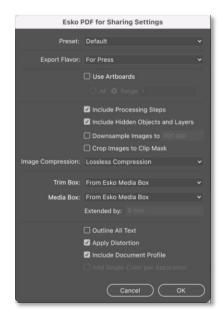

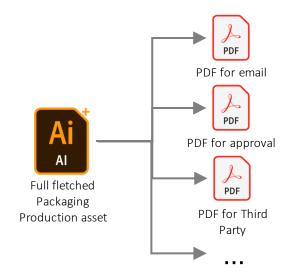

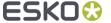

### **Export PDF For Viewing**

- Not all PDF viewers honor print order or ink opacity resulting in wrong visualisation
- Export PDF For Viewing will "flatten" the artwork and resolve overprint and opacity properties into the graphics

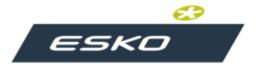

Situation:
Opaque green overprinting grey

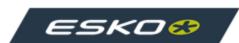

View in Esko PDF viewers: PDF Opacity is honored

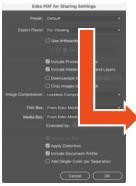

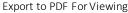

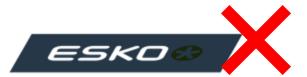

Wrong view in "other" PDF viewers: PDF Opacity is not honored

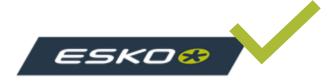

Correct view in "other" PDF viewers.

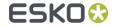

# Trapping

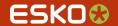

### Trapping Improvement: Flexo Print

Trap Highlights for Flexo Print

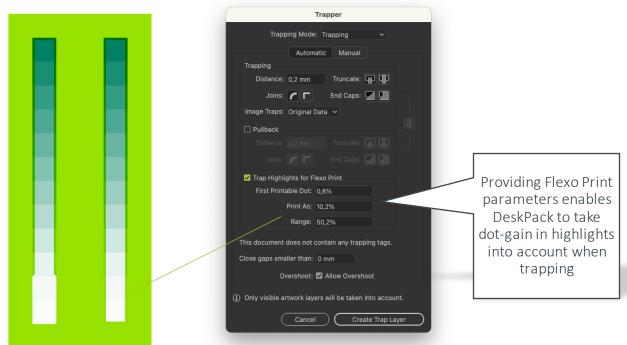

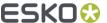

### Trapping Improvement: Meshes

 The Trapper is now recongizing meshes and freeform gradients for creating traps accordingly

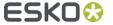

# Barcodes

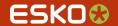

#### Barcodes

- Support for new GS1 Application Identifiers
- GS1 Application Identifier character set check (N, X, Y, Z)
- Small Box warnings for 2D codes

| AI   | Data Content                         | Format    | FNC1<br>Require<br>d |
|------|--------------------------------------|-----------|----------------------|
| 4330 | Maximum temperature in<br>Fahrenheit | N4+N6+[-] | (FNC1)               |
| 4331 | Maximum temperature in Celsius       | N4+N6+[-] | (FNC1)               |
| 4332 | Minimum temperature in<br>Fahrenheit | N4+N6+[-] | (FNC1)               |
| 4333 | Minimum temperature in Celsius       | N4+N6+[-] | (FNC1)               |
| 7241 | AIDC media type                      | N4+N2     | (FNC1)               |
| 7242 | Version Control Number<br>(VCN)      | NX+X25    | (FNC1)               |
| 8030 | Digital Signature (DigSig)           | N4+Z90    | (FNC1)               |

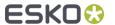

# Dynamic Marks

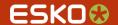

### Dynamic Marks

 Include suffix for Pantone inks (short and abbreviated separation names) C U M XG

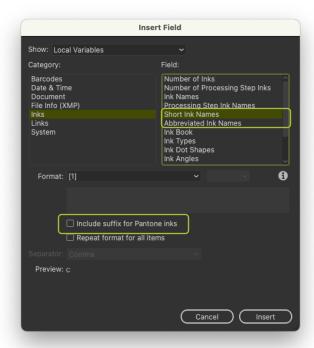

When exporting PDF+ any mark that gets expanded now has an object name

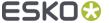

# Text

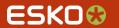

### Text Recognition including non-activated Fonts

You can expand the search for best matching fonts with a custom font folder

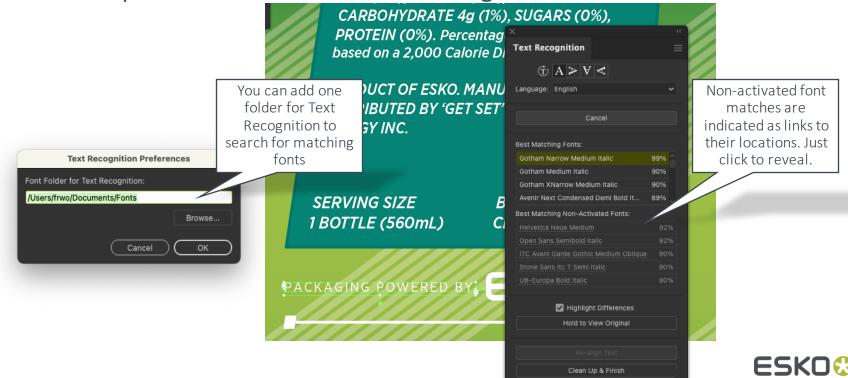

# Color

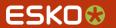

## Insert Ink to/Remove Ink from Ink Book

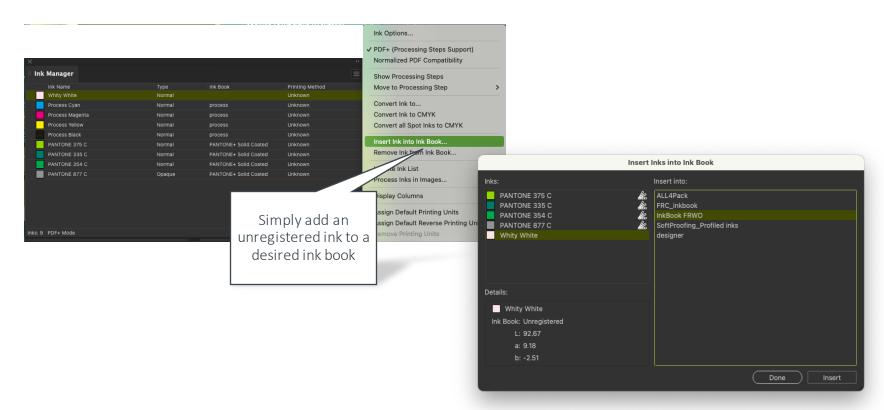

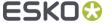

# Linked Images

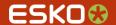

### Relink to Images from Job: Relink selected images

Swapping to images stored in a job with a single action

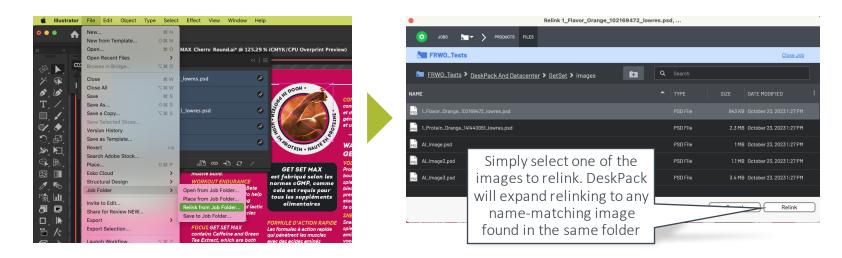

The action will include links to images used in opacity masks

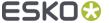

# Supported Versions

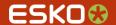

## Compatible with

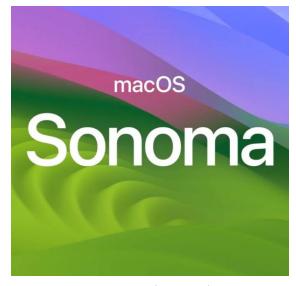

MacOS 14 (Sonoma)

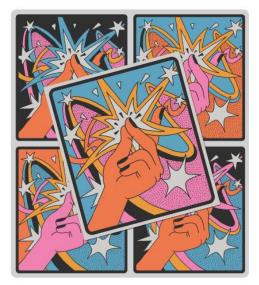

Adobe Illustrator CC 2024

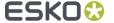

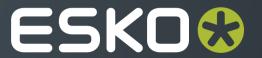